## **State University of New York College of Technology at Canton Property Transfer/Surplus Form**

**Instructions:** Complete and submit this form to Property Control.

Property Control will submit a Work Order to collect Surplus and/or property to be Transferred as required.

 All electronic items (i.e. computer, tablet, monitor, printer, fax, copier, TV, etc.,) require Information Service's review of condition and approval.

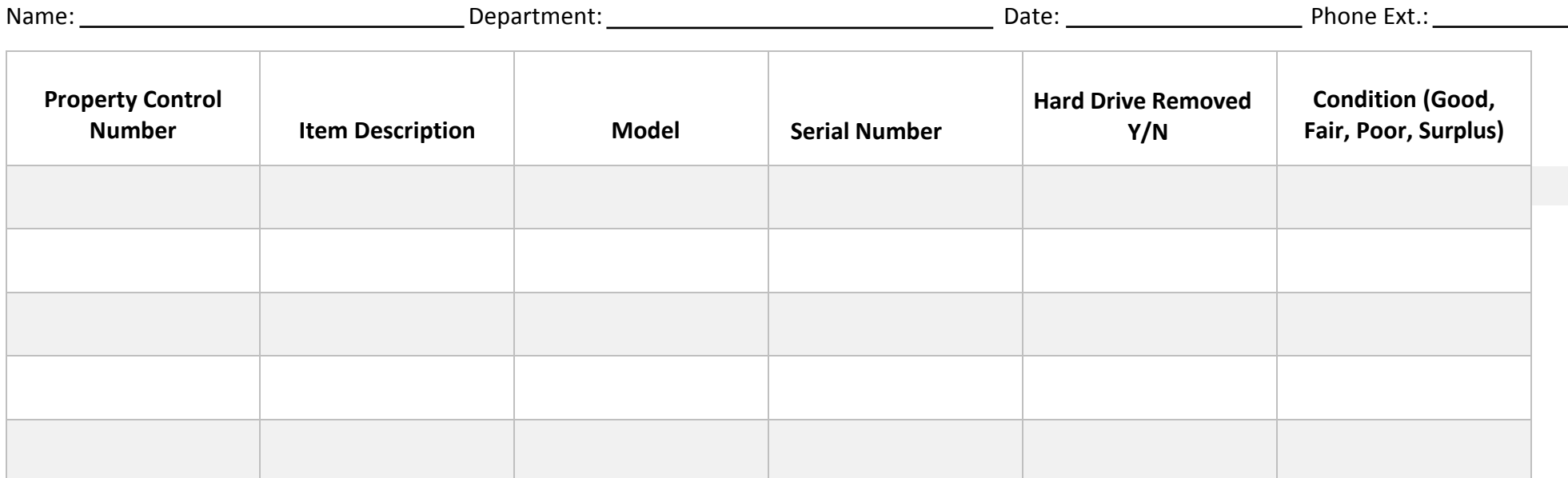

Reason for Request: (check the box that applies)

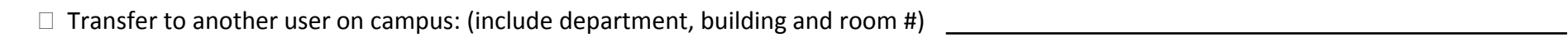

Surplus (indicate why you need to dispose of this item):

Transferring Chair/Director Approval: Transferring Chair/Director Approval: Date:

Signature of Department Representative

**Completion Date of Transfer or Surplus:** Completion Date of Transfer or Surplus: Notifiable 2014 and 2012 and 2014 and 2014 and 2015 and 2016.

Signature of Facilities and Planning Representative

 **Please retain a copy for your records.** 

 **Any questions or concerns, please contact Property Control Coordinator, Sandy Pryce at ext. 7171 or [propertycontrol@canton.edu](mailto:propertycontrol@canton.edu)**

**ALL LOST or STOLEN State property must be reported to University Police, whereupon an official report will be completed.**